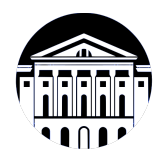

# **МИНИСТЕРСТВО НАУКИ И ВЫСШЕГО ОБРАЗОВАНИЯ РОССИЙСКОЙ ФЕДЕРАЦИИ**

федеральное государственное бюджетное образовательное учреждение высшего образования **«ИРКУТСКИЙ ГОСУДАРСТВЕННЫЙ УНИВЕРСИТЕТ»** ФГБОУ ВО «ИГУ»

> Факультет бизнес-коммуникаций и информатики Кафедра естественнонаучных дисциплин

# **ФОНД ОЦЕНОЧНЫХ СРЕДСТВ**

по дисциплине Б1.О.19 Вычислительные системы и компьютерные сети

направление подготовки 09.03.03 Прикладная информатика

направленность (профиль) Прикладная информатика в дизайне

Одобрен УМК факультета бизнес-коммуникаций и информатики

Разработан в соответствии с ФГОС ВО

с учетом требований проф. стандарта

Председатель УМК В.К. Карнаухова

*ФИО, должность, ученая степень, звание подпись, печать*

Разработчики:

*(подпись) (занимаемая должность) (<i>занимаемая должность)* 

доцент и.С. Петрушин демая должность) и инщиалы, фамилия)

*Цель фонда оценочных средств.* Оценочные средства предназначены для контроля и оценки образовательных достижений обучающихся, освоивших программу учебной дисциплины «Б1.О.19 Вычислительные системы и компьютерные сети». Перечень видов оценочных средств соответствует рабочей программе дисциплины.

*Фонд оценочных средств включает* контрольные материалы для проведения текущего контроля (в следующих формах: тест, устный опрос, доклад/презентация, практическое задание) и промежуточной аттестации в форме вопросов и заданий к зачету с оценкой и экзамену.

*Структура и содержание заданий* – задания разработаны в соответствии с рабочей программой дисциплины «Б1.О.19 Вычислительные системы и компьютерные сети».

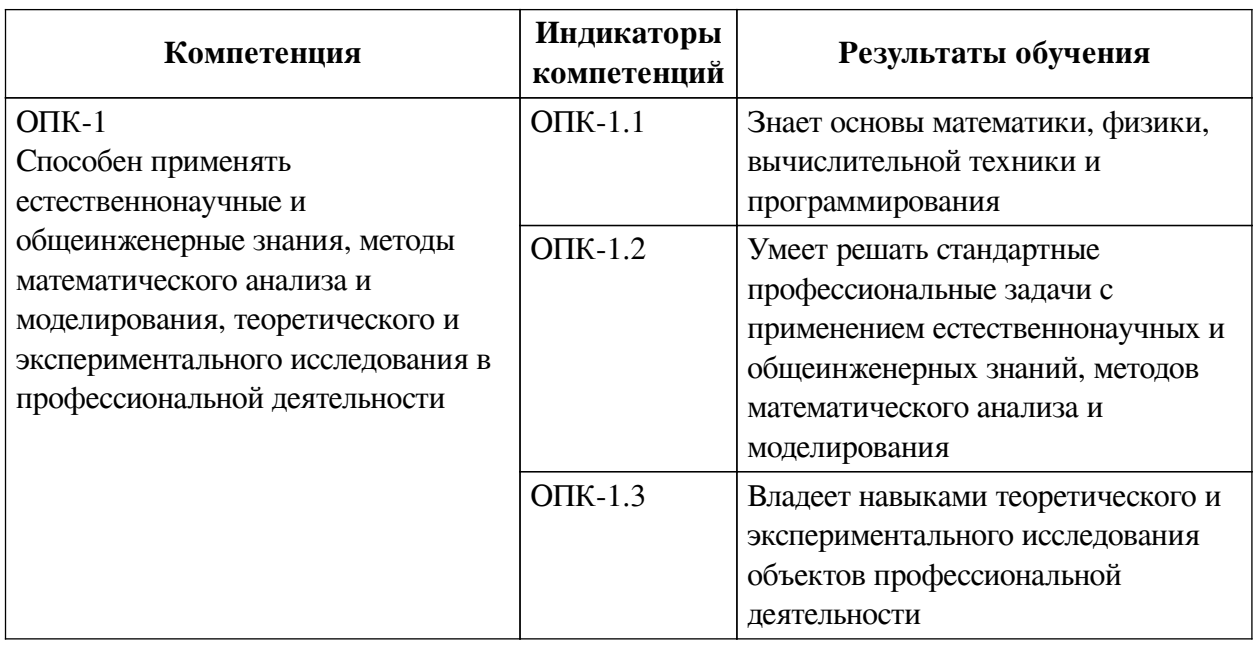

### **1. Паспорт фонда оценочных средств**

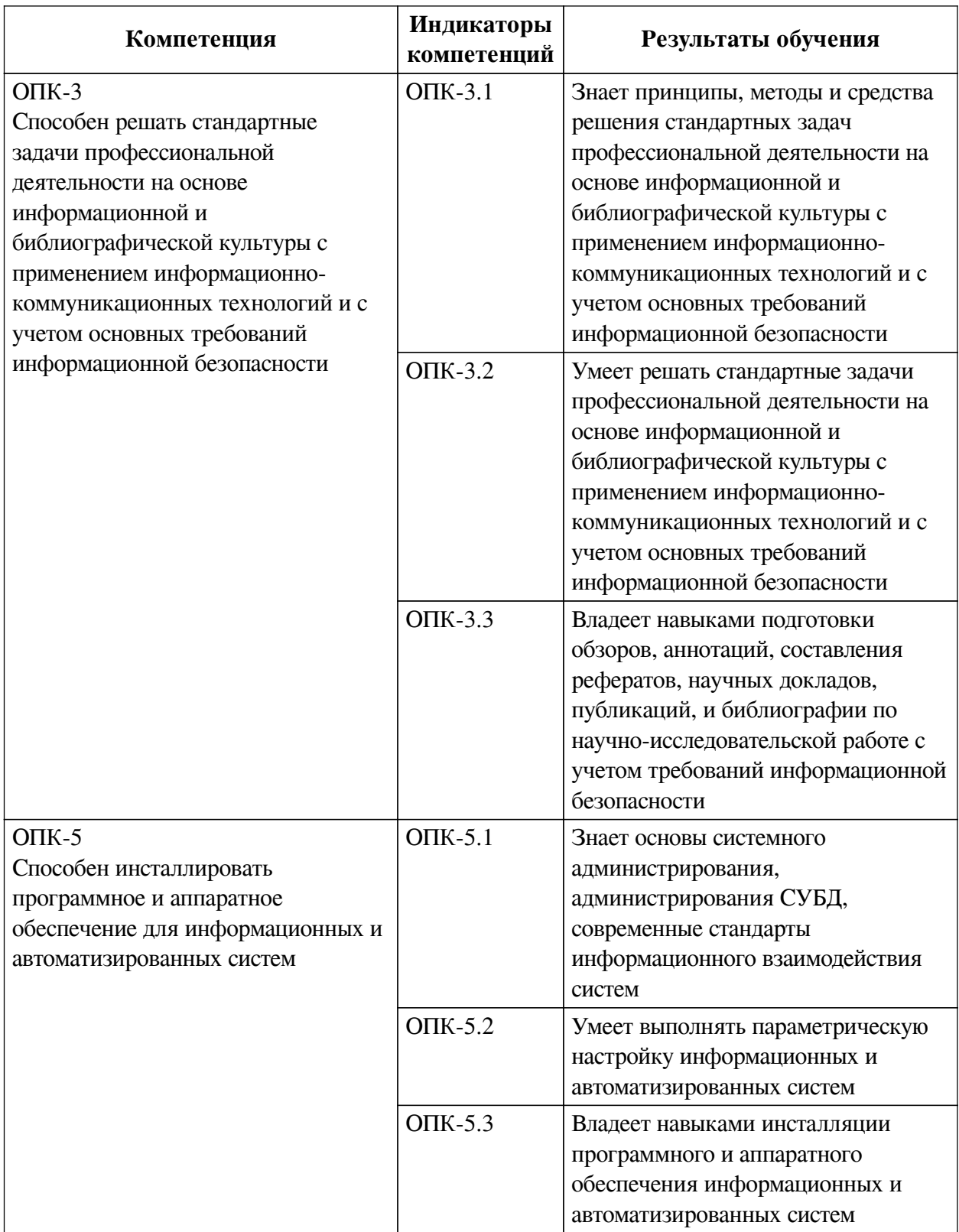

# **2. Показатели и критерии оценивания компетенций, шкалы оценивания**

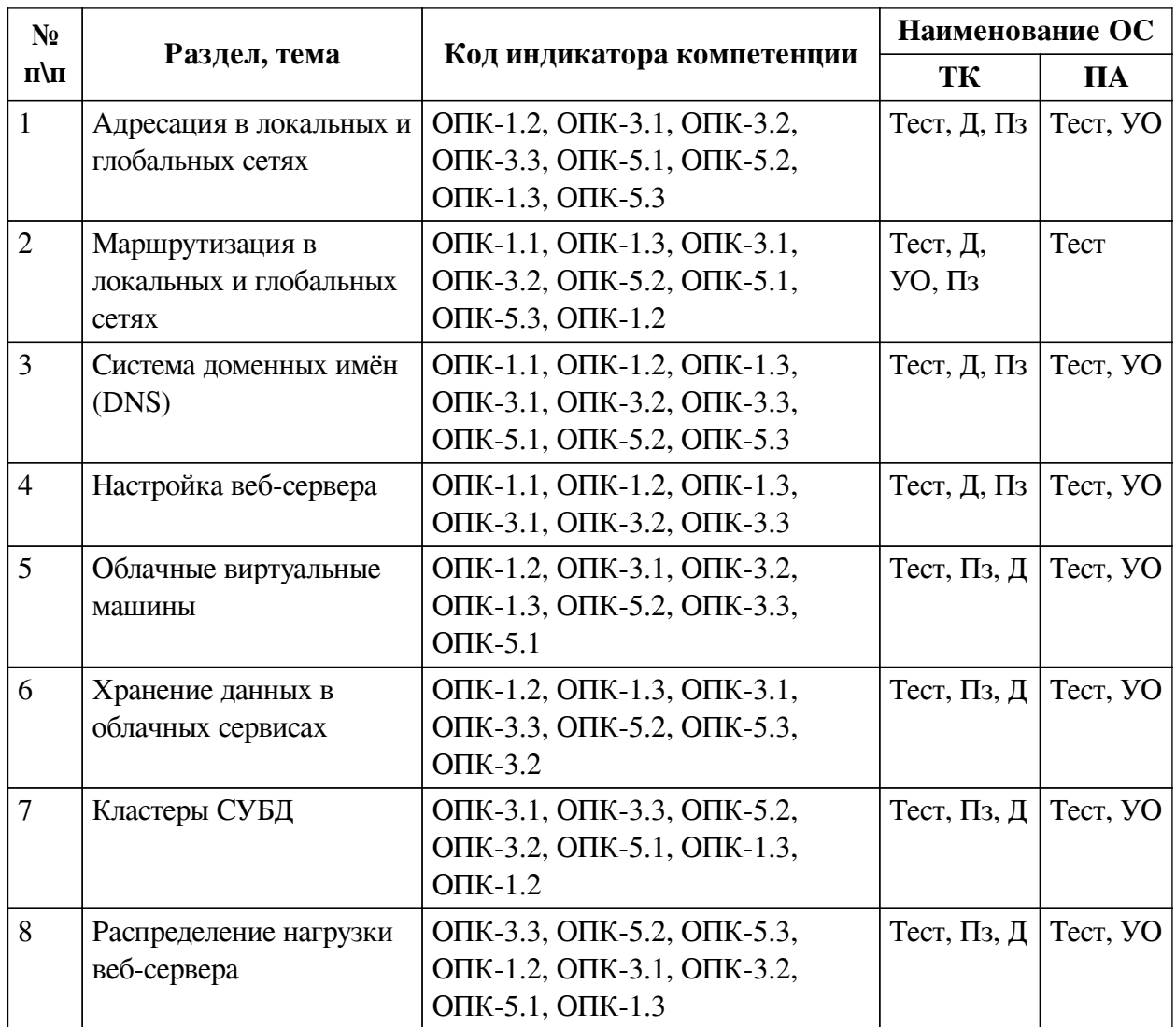

# **2.1. Показатели и критерии оценивания компетенций**

# **2.2. Критерии оценивания результатов обучения для текущего контроля успеваемости и промежуточной аттестации**

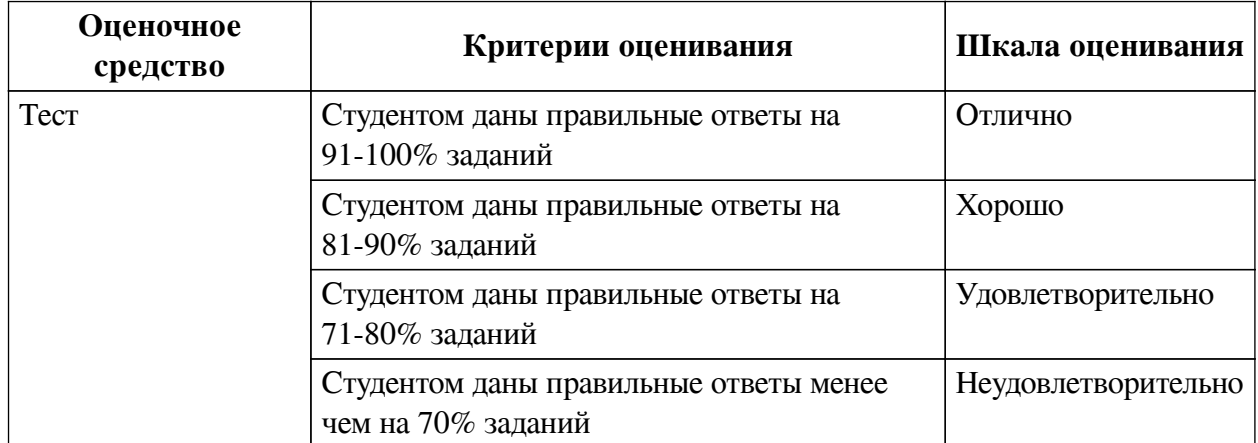

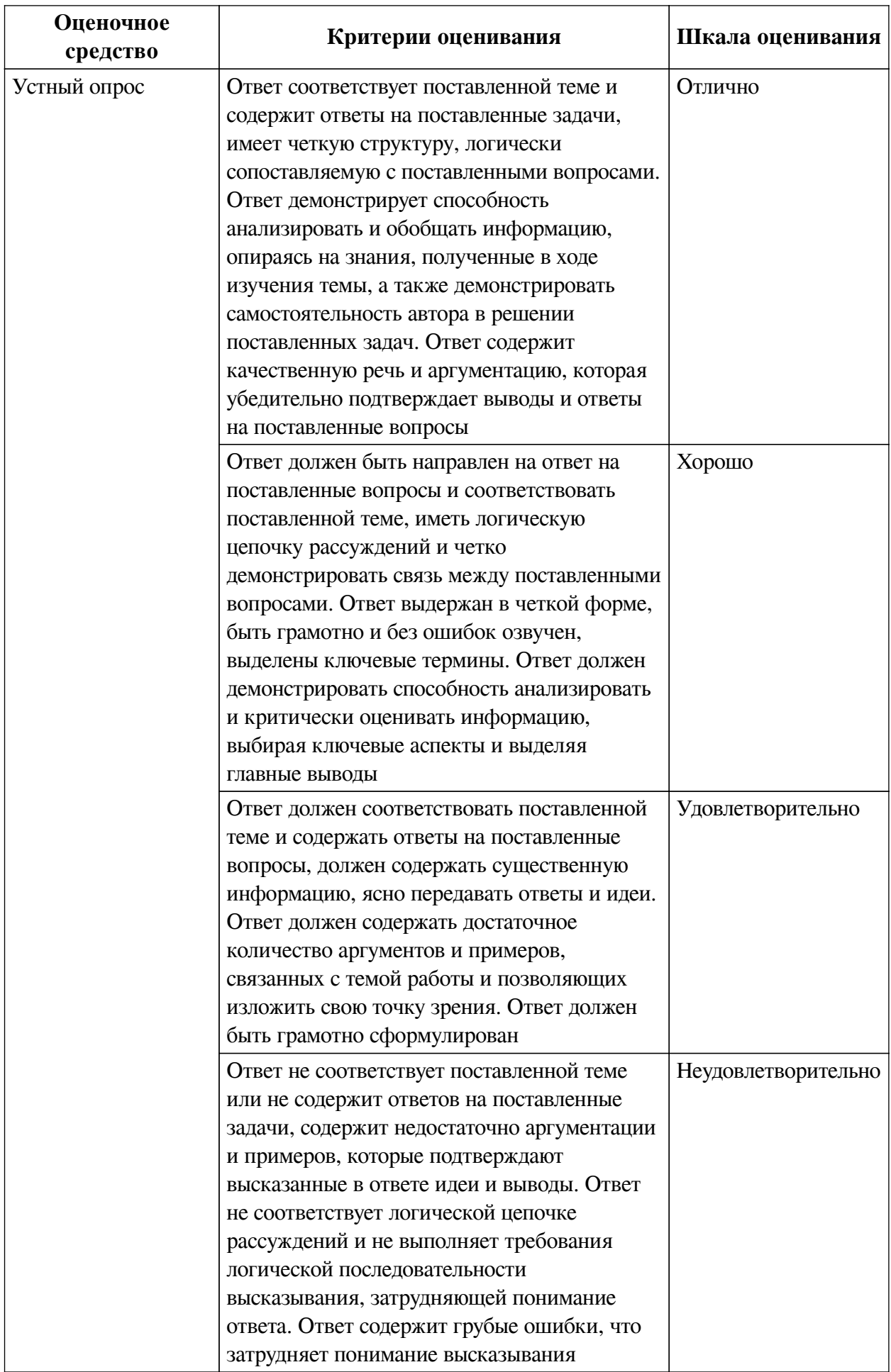

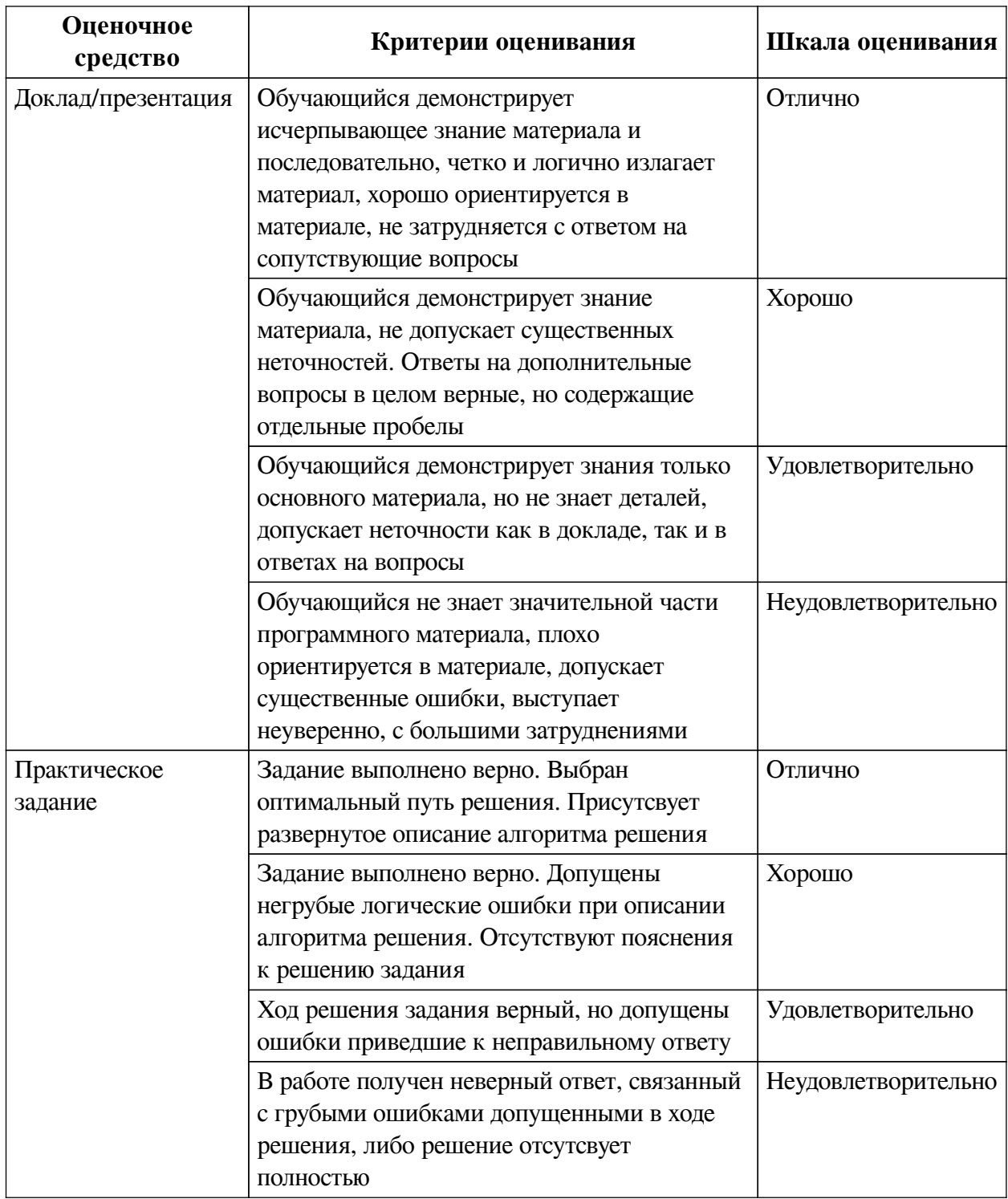

# **2.3. Оценочные средства для текущего контроля (примеры)**

# **2.3.1. Материалы для компьютерного тестирования обучающихся**

# **Общие критерии оценивания**

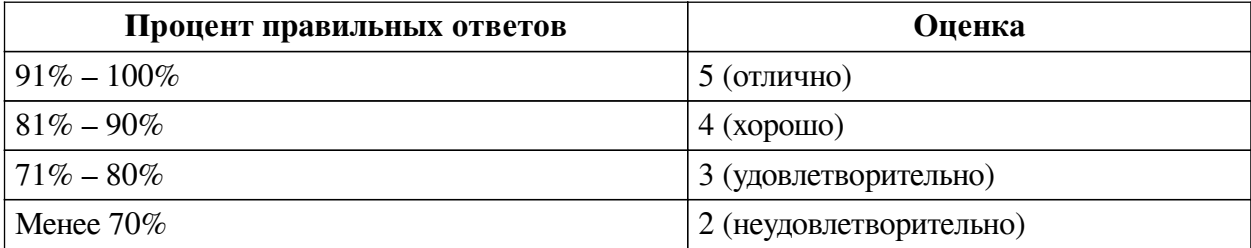

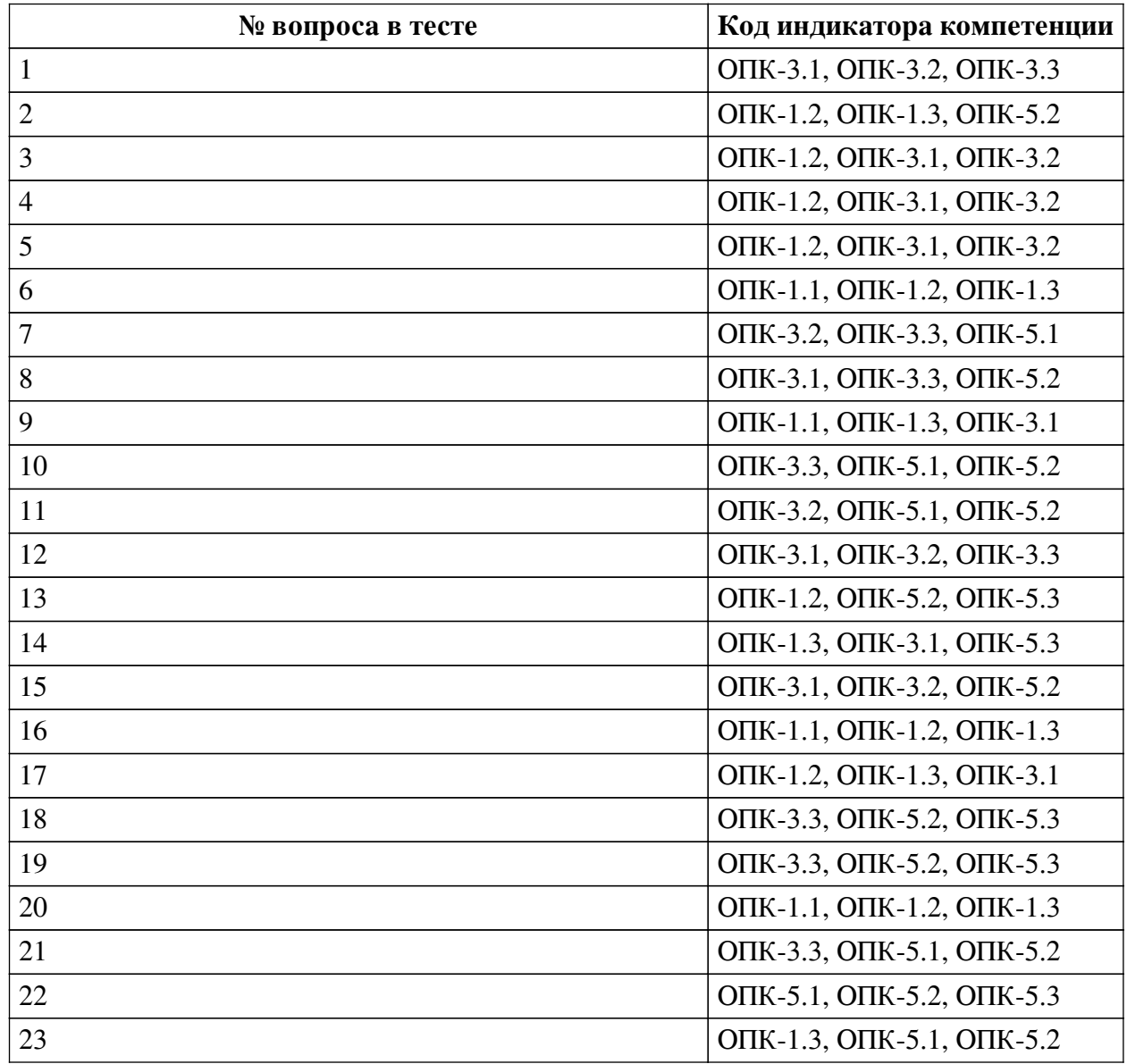

# **Соответствие вопросов теста индикаторам формируемых и оцениваемых компетенций**

# **Ключ ответов**

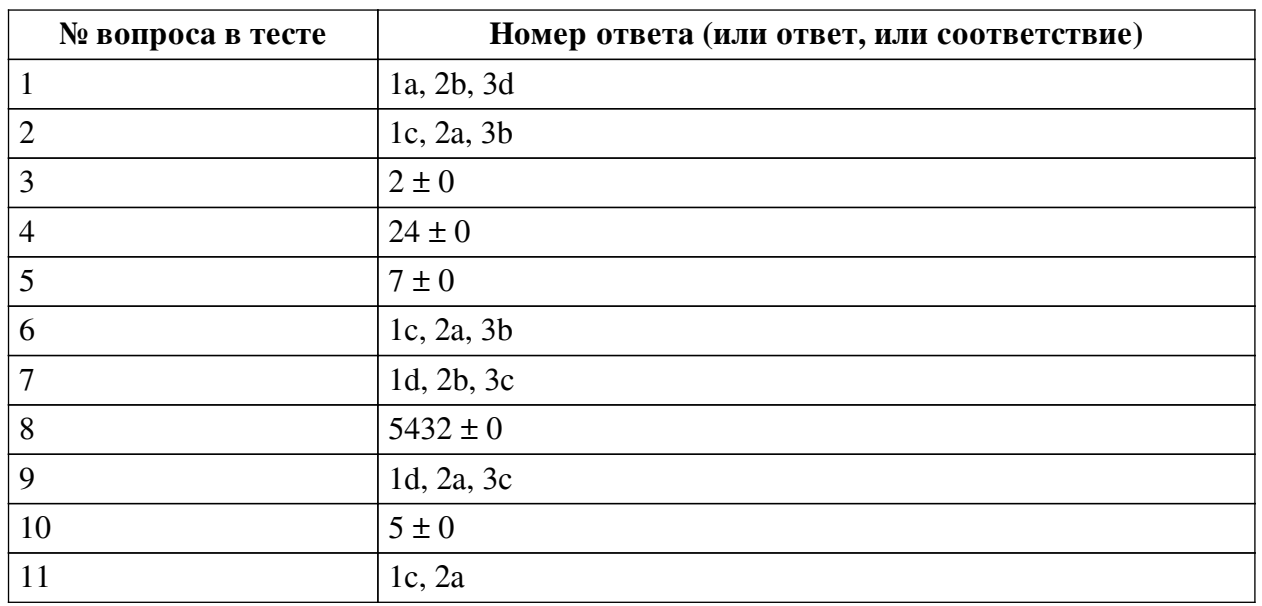

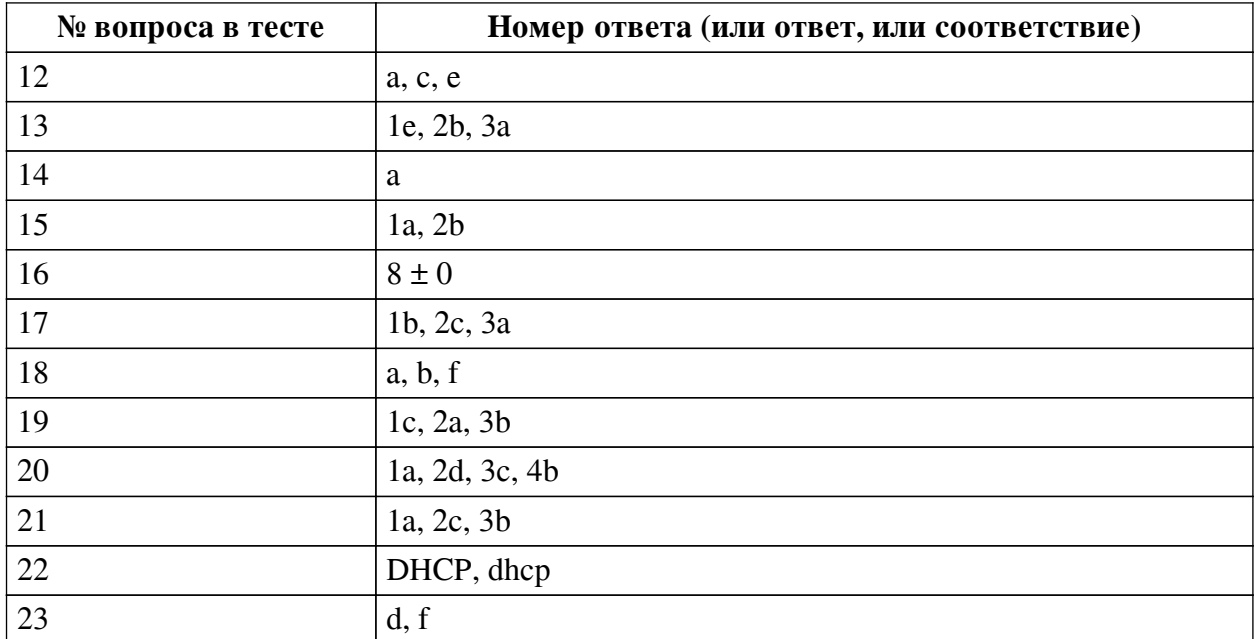

#### **Перечень тестовых вопросов**

*№ 1. Задание на соответствие. Соотнесите элементы двух списков.*

Соотнесите названия директив веб-сервера NGINX и их назначение

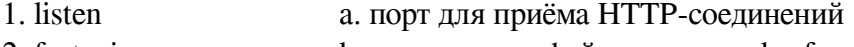

2. fastcgi\_pass b. путь к сокет-файлу сервиса php-fpm

3. root c. пароль от сайта

d. корневая директория сайта

*№ 2. Задание на соответствие. Соотнесите элементы двух списков.*

Укажите роли используемых программ при работе с удалённой виртуальной машиной

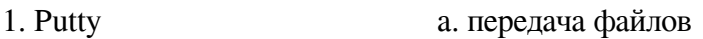

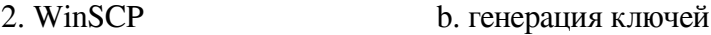

3. PuttyGen/OpenSSL c. терминал

*№ 3. Задание открытой формы. Введите числовой ответ.*

Сколько сетевых балансировщиков можно создать в рамках квоты по умолчанию для одного облака?

*№ 4. Задание открытой формы. Введите числовой ответ.*

Как долго может выполняться прерываемая виртуальная машина? Укажите период в часах

*№ 5. Задание открытой формы. Введите числовой ответ.*

Какое число уровней предусмотрено в идеальной модели взаимодействия открытых систем (OSI)?

*№ 6. Задание на последовательность. Расположите в правильном порядке.*

Расположите перечисленные домены от первого уровня к третьему

a. yandex.ru

b. mail.yandex.ru

c. ru

*№ 7. Задание на соответствие. Соотнесите элементы двух списков.*

Сопоставьте перечисленные программы и их назначение

1. MySQL

2. apachebench

- a. Графический редактор
- b. Инструмент для нагрузочного тестирования
- 3. NGINX c. Веб-сервер
	- d. Реляционная СУБД
	- e. Компилятор

*№ 8. Задание открытой формы. Введите числовой ответ.*

Для внешних подключений к СУБД PostgreSQL требуется открыть TCP порт (для параметров по умолчанию). Какой это номер порта?

*№ 9. Задание на соответствие. Соотнесите элементы двух списков.*

Укажите, какие сведения о сетевых настройках сообщают перечисленные команды

- 1. ifconfig a. активные соединения
- 2. netstat 3. route b. скорость соединения c. таблицу маршрутов
	- d. перечень сетевых интерфейсов

*№ 10. Задание открытой формы. Введите числовой ответ.*

До какого минимального значения можно снизить гарантированную долю vCPU для виртуальной машины в Яндекс.Облаке? Укажите целое число процентов

*№ 11. Задание на соответствие. Соотнесите элементы двух списков.*

Укажите верные сведения о СУБД PostgreSQL

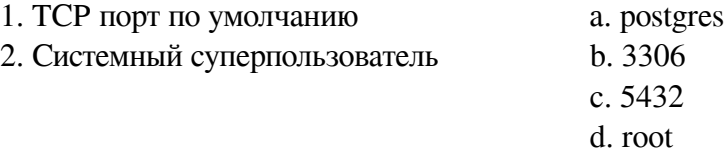

*№ 12. Задание с множественным выбором. Выберите 3 правильных ответа.*

В реестре запрещенных сайтов Роскомнадзора содержится следующая информация о каждом ресурсе:

a. Доменное имя сайта

b. MAC-адрес сайта

c. URL страницы

- d. Описание причины блокировки
- e. IP-адреса сайта (возможно несколько)
- f. Контактные данный владельца сайта

*№ 13. Задание на соответствие. Соотнесите элементы двух списков.*

Вам представлено несколько примеров адресов, укажите тип для каждого

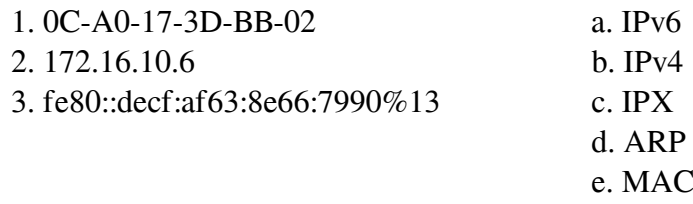

*№ 14. Задание с единичным выбором. Выберите один правильный ответ.*

Узел сети A передает сообщение узлу сети B, какой тип адреса рассматривает при этом маршрутизатор?

a. IP-адрес

b. виртуальный

c. физический

d. ни один из упомянутых

*№ 15. Задание на соответствие. Соотнесите элементы двух списков.*

Каким требованиям должны удовлетворять числа в алгоритме RSA?

1. N (модуль) a. больше, чем сообщение (M)

2. P и Q b. простое

c. взаимно простые

*№ 16. Задание открытой формы. Введите числовой ответ.*

Типичная домашняя сеть размером 254 адреса обозначается как /24 и имеет маску подсети 255.255.255.0. Сколько бит в IP-адресе варьируемые в таком случае?

*№ 17. Задание на соответствие. Соотнесите элементы двух списков.*

Соотнесите названия программных продуктов и их отношение к СУБД

1. PostgreSQL a. не является СУБД

2. MongoDB b. реляционная база данных

3. Apache Kafka c. нереляционная база данных (NoSQL)

*№ 18. Задание с множественным выбором. Выберите 3 правильных ответа.*

Какие из перечисленных программ предназначены для нагрузочного тестирования веб-сервера?

a. httperf

b. apachebench

c. httptrak

d. webcrawler

e. nginx-ng

f. siege

*№ 19. Задание на соответствие. Соотнесите элементы двух списков.*

Укажите условия выбора для каждой из СУБД

- 1. MySQL
- a. Нужна интеграция с решениями Microsoft
- 2. Microsoft SQL b. Данные не структурированы
- 3. ClickHouse c. Используется язык SQL на платформе Linux

*№ 20. Задание на последовательность. Расположите в правильном порядке.*

Укажите правильный путь к журналу ошибок NGINX в конфигурации по умолчанию

a. /var

b. /error.log

c. /nginx

d. /log

*№ 21. Задание на соответствие. Соотнесите элементы двух списков.*

Укажите назначения перечисленных протоколов

- 1. ARP a. определение физического адреса по IP-адресу
- 2. DHCP b. передача пакетов с полезными данными
- 3. IP c. определение сетевых настроек

*№ 22. Задание открытой формы. Введите ответ.*

Какой протокол используется для получение сетевых настроек при подключении к сети (в том числе маршрутов)

*№ 23. Задание с множественным выбором. Выберите 2 правильных ответа.*

Вам необходимо сгенерировать записи в базу данных. Какие функции и операторы языка SQL позволят задать случайные начало и продолжительность разговора?

a. PERIOD\_DIFF()

b. TIMEOF()

c. RANDDATE()

d. NOW()

e. DATENOW()

f. INTERVAL

### **2.3.2. Доклады/презентации для оценки компенетции «ОПК-1.3»**

*№ 1. История развития глобальной сети.*

Используя литературные источники, подготовьте доклад о создании современного интернета.

*№ 2. Обзор протоколов маршрутизации.*

В компьютерных сетях используется множество различных протоколов маршрутизации. Подготовьте обзор нескольких популярных из них: BGP, OSPF, RIP

*№ 3. Сравнение возможностей различных веб-серверов.*

Подготовьте сравнительный анализ возможностей различных веб-серверов с акцентом на применение в некоммерческой организации

*№ 4. Использование алгоритмов для ЭЦП.*

Для верификации документов часто используются электронные цифровые подписи. (ЭЦП) Подготовьте доклад о различных алгоритмах ЭЦП

*№ 5. Сравнение возможностей MySQL, PostgreSQL.*

При реализации проекта важно выбрать СУБД, подходящую под ваши задачи. Одной из самых простых в настройке и изучении можно считать MySQL, однако в некоторых случаях её возможностей недостаточно.

Перечислите преимущества PostgreSQL перед MySQL в свободной форме как если бы вы обосновывали свой выбор заказчику.

#### **2.3.3. Доклады/презентации для оценки компенетции «ОПК-5.1»**

*№ 6. История развития глобальной сети.*

Используя литературные источники, подготовьте доклад о создании современного интернета.

*№ 7. Сравнение возможностей различных веб-серверов.*

Подготовьте сравнительный анализ возможностей различных веб-серверов с акцентом на применение в некоммерческой организации

*№ 8. Сравнение облачных провайдеров.*

С экономической точки зрения рассмотрите несколько платформ облачных провайдеров. Проведите сравнительный анализ стоимости эксплуатации виртуальных машин для веб-сайтов.

*№ 9. Сравнение возможностей MySQL, PostgreSQL.*

При реализации проекта важно выбрать СУБД, подходящую под ваши задачи. Одной из самых простых в настройке и изучении можно считать MySQL, однако в некоторых случаях её возможностей недостаточно.

Перечислите преимущества PostgreSQL перед MySQL в свободной форме как если бы вы обосновывали свой выбор заказчику.

*№ 10. Подходы для распределения нагрузки.*

Подготовьте сравнительный анализ в форме презентации по различным подходам распределения нагрузки на СУБД и веб-сервисы, применяемым в облачных сервисах.

### **2.3.4. Доклады/презентации для оценки компенетции «ОПК-5.2»**

*№ 11. История развития глобальной сети.*

Используя литературные источники, подготовьте доклад о создании современного интернета.

### **2.3.5. Доклады/презентации для оценки компенетции «ОПК-1.2»**

*№ 12. Обзор протоколов маршрутизации.*

В компьютерных сетях используется множество различных протоколов маршрутизации. Подготовьте обзор нескольких популярных из них: BGP, OSPF, RIP

### **2.3.6. Доклады/презентации для оценки компенетции «ОПК-3.3»**

*№ 13. Обзор протоколов маршрутизации.*

В компьютерных сетях используется множество различных протоколов маршрутизации. Подготовьте обзор нескольких популярных из них: BGP, OSPF, RIP

*№ 14. Изучение возможностей, которые даёт покупка доменного имени.*

Подготовьте обзор сервисов для бизнеса, которые доступны после регистрации доменного имени. Пример - бесплатная электронная почта от Яндекса.

*№ 15. Сравнение облачных провайдеров.*

С экономической точки зрения рассмотрите несколько платформ облачных провайдеров. Проведите сравнительный анализ стоимости эксплуатации виртуальных машин для веб-сайтов.

*№ 16. Использование алгоритмов для ЭЦП.*

Для верификации документов часто используются электронные цифровые подписи. (ЭЦП) Подготовьте доклад о различных алгоритмах ЭЦП

*№ 17. Подходы для распределения нагрузки.*

Подготовьте сравнительный анализ в форме презентации по различным подходам распределения нагрузки на СУБД и веб-сервисы, применяемым в облачных сервисах.

## **2.3.7. Доклады/презентации для оценки компенетции «ОПК-1.1»**

*№ 18. Изучение возможностей, которые даёт покупка доменного имени.*

Подготовьте обзор сервисов для бизнеса, которые доступны после регистрации доменного имени. Пример - бесплатная электронная почта от Яндекса.

#### **2.3.8. Доклады/презентации для оценки компенетции «ОПК-3.2»**

*№ 19. Изучение возможностей, которые даёт покупка доменного имени.*

Подготовьте обзор сервисов для бизнеса, которые доступны после регистрации доменного имени. Пример - бесплатная электронная почта от Яндекса.

*№ 20. Сравнение облачных провайдеров.*

С экономической точки зрения рассмотрите несколько платформ облачных провайдеров. Проведите сравнительный анализ стоимости эксплуатации виртуальных машин для веб-сайтов.

#### *№ 21. Использование алгоритмов для ЭЦП.*

Для верификации документов часто используются электронные цифровые подписи. (ЭЦП) Подготовьте доклад о различных алгоритмах ЭЦП

#### **2.3.9. Доклады/презентации для оценки компенетции «ОПК-3.1»**

*№ 22. Сравнение возможностей различных веб-серверов.*

Подготовьте сравнительный анализ возможностей различных веб-серверов с акцентом на применение в некоммерческой организации

#### **2.3.10. Доклады/презентации для оценки компенетции «ОПК-5.3»**

*№ 23. Сравнение возможностей MySQL, PostgreSQL.*

При реализации проекта важно выбрать СУБД, подходящую под ваши задачи. Одной из самых простых в настройке и изучении можно считать MySQL, однако в некоторых случаях её возможностей недостаточно.

Перечислите преимущества PostgreSQL перед MySQL в свободной форме как если бы вы обосновывали свой выбор заказчику.

*№ 24. Подходы для распределения нагрузки.*

Подготовьте сравнительный анализ в форме презентации по различным подходам распределения нагрузки на СУБД и веб-сервисы, применяемым в облачных сервисах.

**2.3.11. Вопросы для коллоквиумов, собеседования для оценки компенетции «ОПК-3.1»**

*№ 25. Сравнение возможностей протоколов маршрутизации.*

Сравните области применения различных протоколов маршрутизации, рассмотренных нами в курсе

## **2.3.12. Вопросы для коллоквиумов, собеседования для оценки компенетции «ОПК-5.1»**

*№ 26. Сравнение возможностей протоколов маршрутизации.*

Сравните области применения различных протоколов маршрутизации, рассмотренных нами в курсе

**2.3.13. Вопросы для коллоквиумов, собеседования для оценки компенетции «ОПК-5.2»**

*№ 27. Сравнение возможностей протоколов маршрутизации.*

Сравните области применения различных протоколов маршрутизации, рассмотренных нами в курсе

#### **3. Промежуточная аттестация**

## **3.1. Методические материалы, определяющие процедуру оценивания знаний, умений, навыков и опыта деятельности**

Экзамен является заключительным этапом процесса формирования компетенций обучающегося при изучении дисциплины и имеет целью проверку и оценку знаний обучающегося по теории, и применению полученных знаний, умений и навыков при решении практических задач.

Экзамен проводится по расписанию, сформированному учебно-методическим управлением, в сроки, предусмотренные календарным учебным графиком. Экзамен принимается преподавателем, ведущим лекционные занятия.

Экзамен проводится только при предъявлении обучающимся зачетной книжки и при условии выполнения всех контрольных мероприятий, предусмотренных учебным планом и рабочей программой дисциплины. Обучающимся на экзамене представляется право выбрать один из билетов. Время подготовки к ответу составляет 30 минут. По истечении установленного времени обучающийся должен ответить на вопросы экзаменационного билета. Результаты экзамена оцениваются по четырехбалльной системе и заносятся в зачетно-экзаменационную ведомость и зачетную книжку. В зачетную книжку заносятся только положительные оценки. Подписанный преподавателем экземпляр ведомости сдаётся не позднее следующего дня в деканат.

В случае неявки обучающегося на экзамен в зачетно-экзаменационную ведомость делается отметка «не явка». Обучающиеся, не прошедшие промежуточную аттестацию по дисциплине, должны ликвидировать академическую задолженность в установленном локальными нормативными актами порядке.

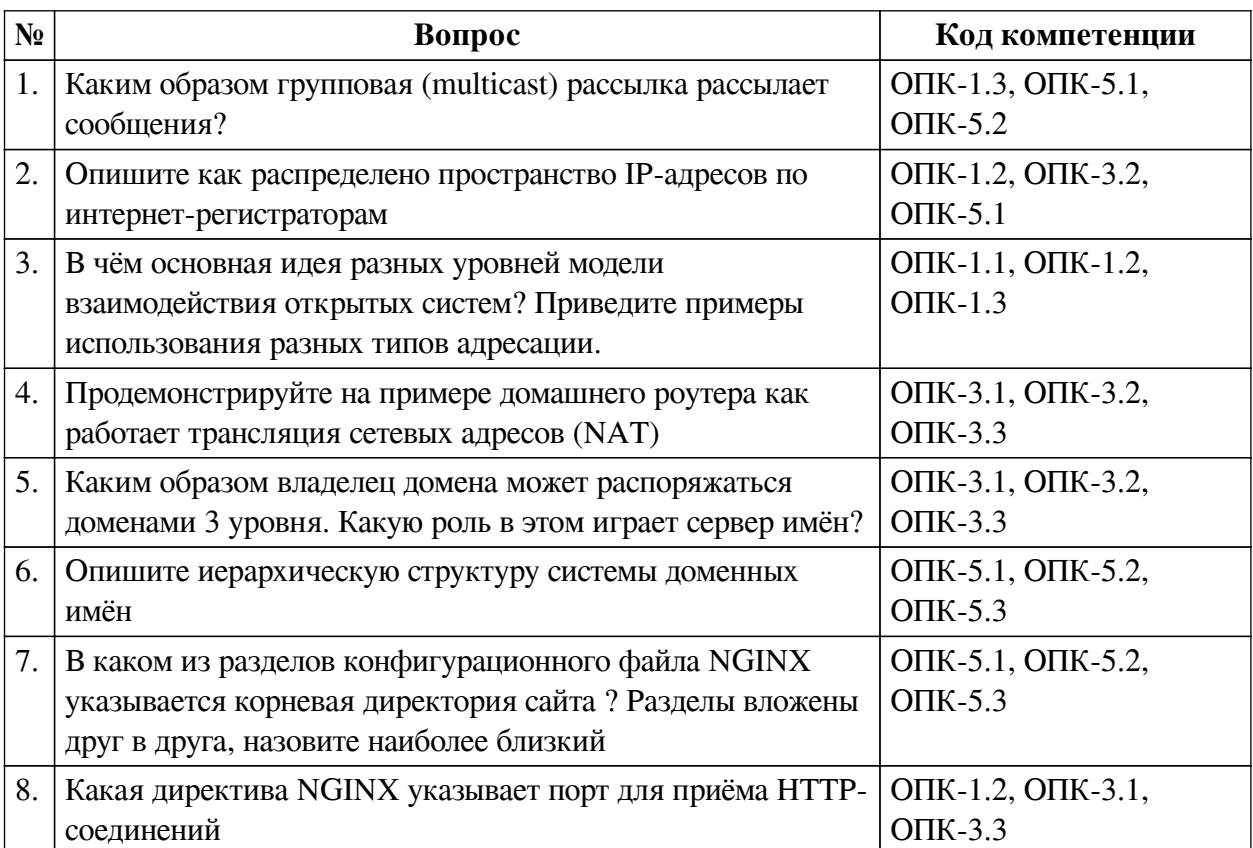

### **3.2. Вопросы к зачету с оценкой**

## **3.3. Вопросы к экзамену**

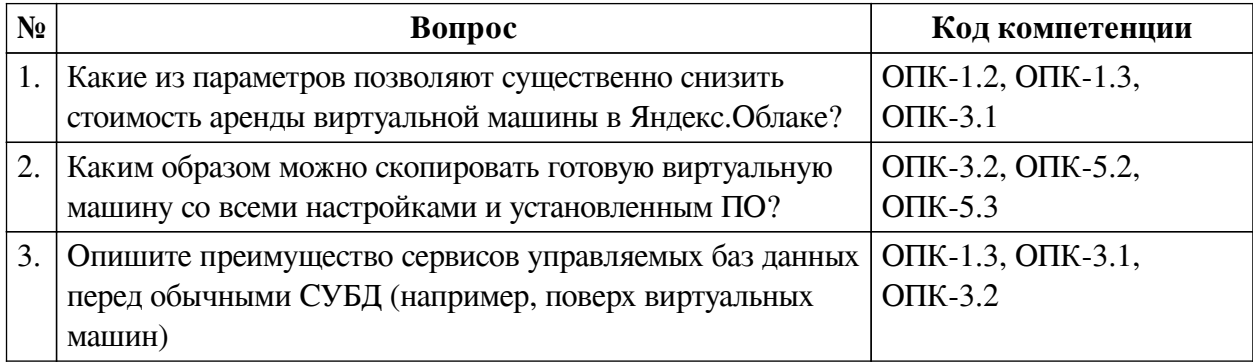

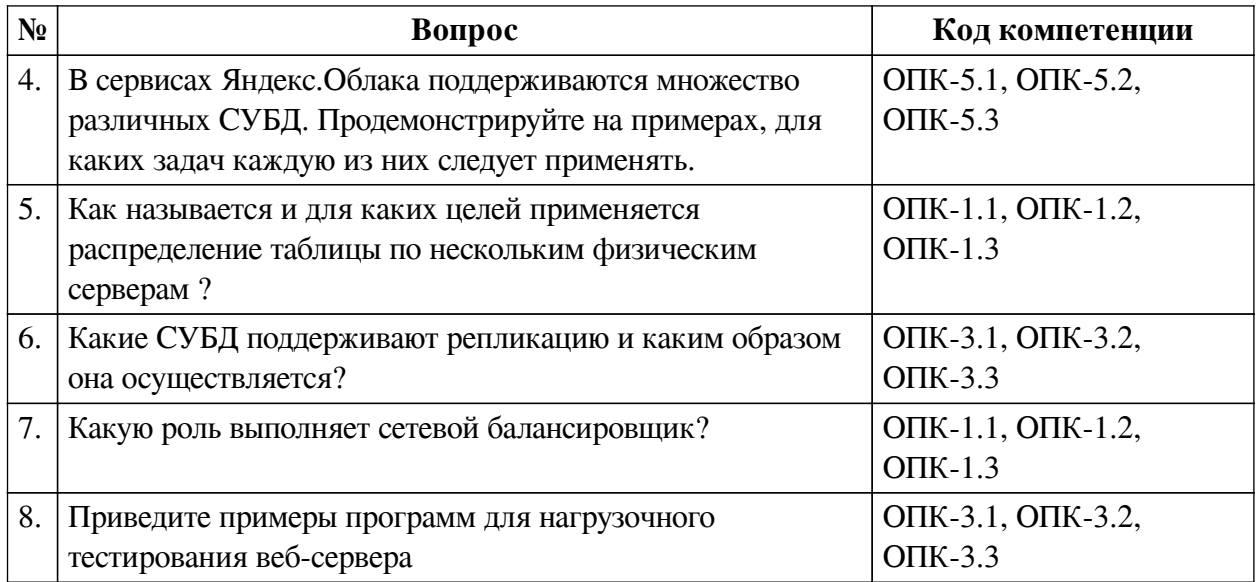

## **3.4. Тематика курсовых работ**

По данной дисциплине выполнение курсовых проектов (работ) не предусматривается.

## **3.5. Материалы для компьютерного тестирования обучающихся**

## **Общие критерии оценивания**

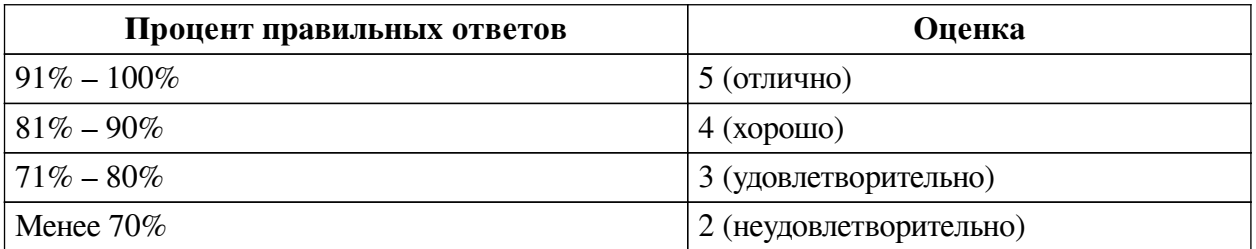

## **Соответствие вопросов теста индикаторам формируемых и оцениваемых компетенций**

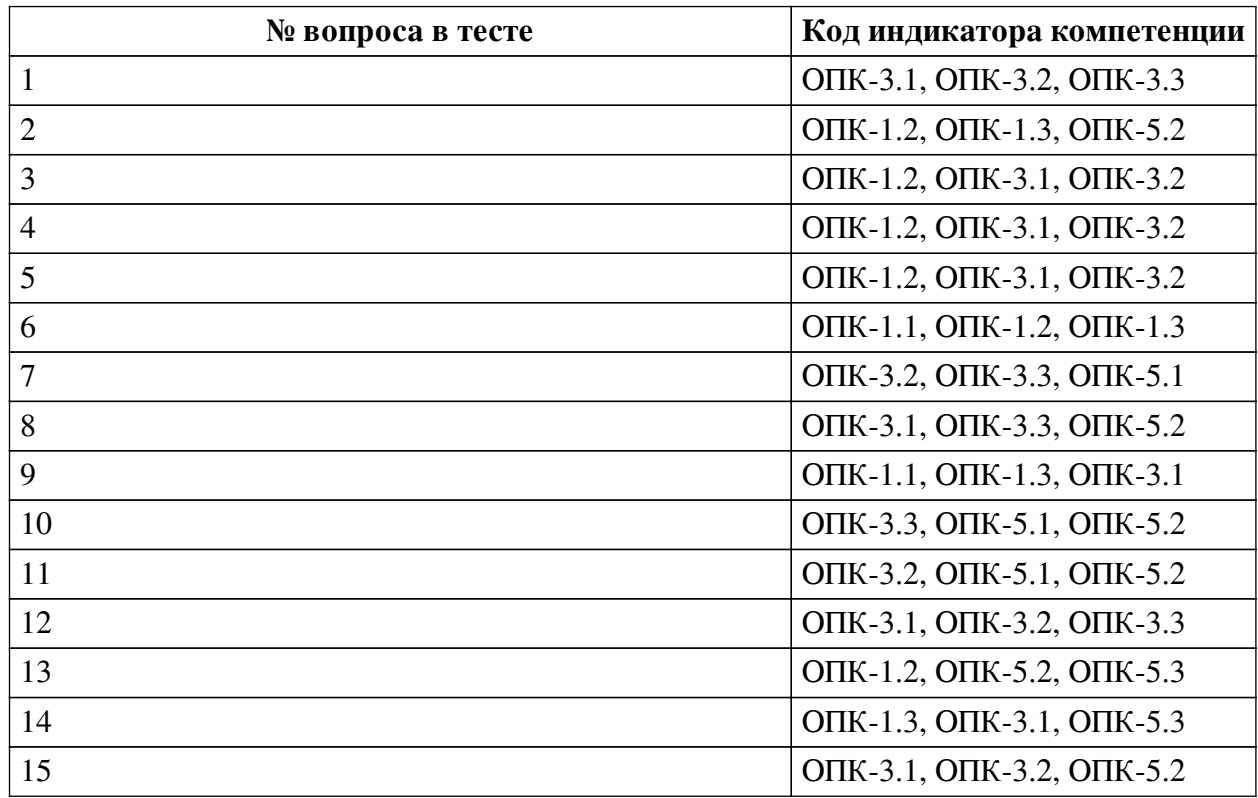

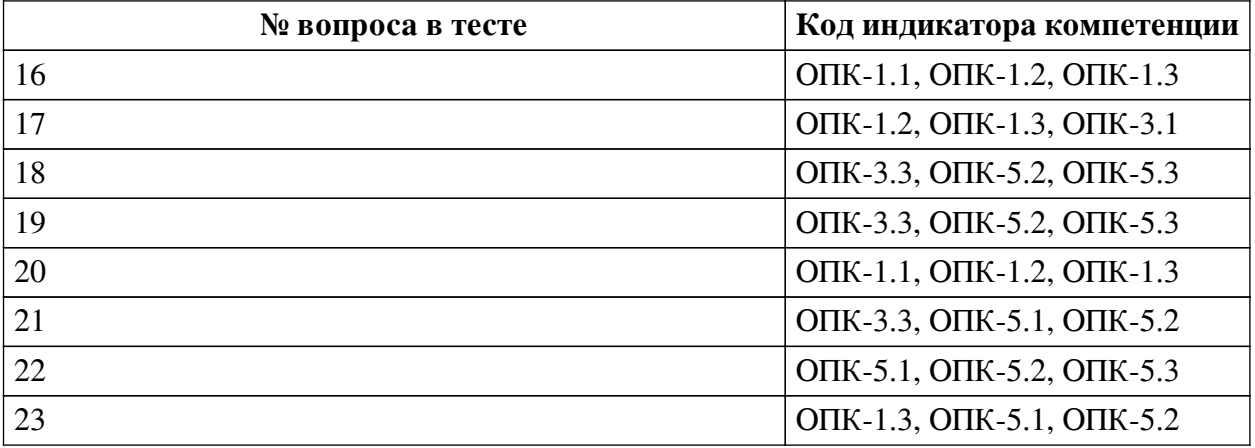

## **Ключ ответов**

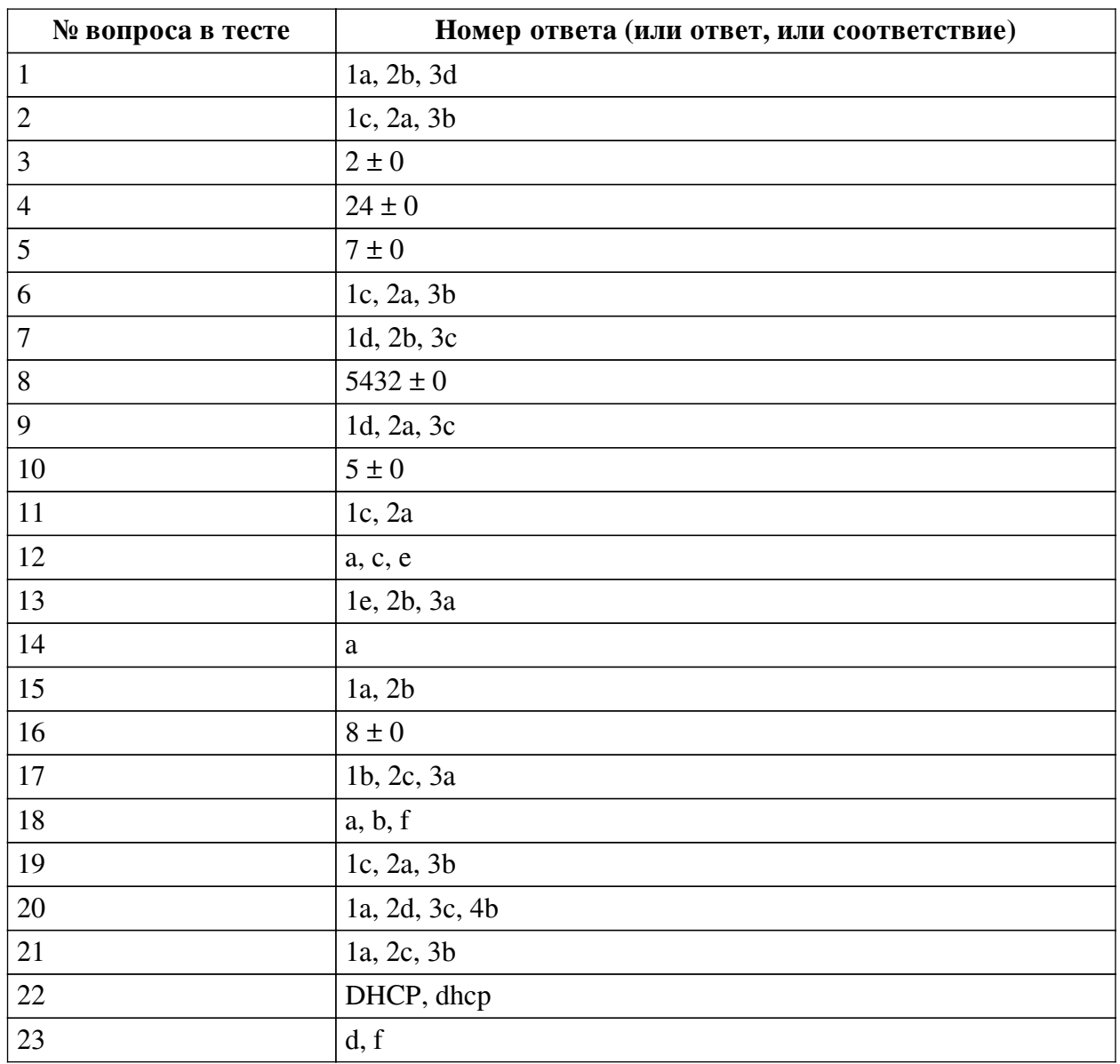

# **Перечень тестовых вопросов**

*№ 1. Задание на соответствие. Соотнесите элементы двух списков.* Соотнесите названия директив веб-сервера NGINX и их назначение

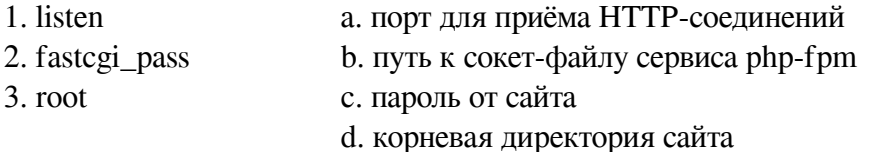

*№ 2. Задание на соответствие. Соотнесите элементы двух списков.*

Укажите роли используемых программ при работе с удалённой виртуальной машиной

- 1. Putty a. передача файлов
- 2. WinSCP b. генерация ключей
- 3. PuttyGen/OpenSSL c. терминал

*№ 3. Задание открытой формы. Введите числовой ответ.*

Сколько сетевых балансировщиков можно создать в рамках квоты по умолчанию для одного облака?

*№ 4. Задание открытой формы. Введите числовой ответ.*

Как долго может выполняться прерываемая виртуальная машина? Укажите период в часах

*№ 5. Задание открытой формы. Введите числовой ответ.*

Какое число уровней предусмотрено в идеальной модели взаимодействия открытых систем (OSI)?

*№ 6. Задание на последовательность. Расположите в правильном порядке.*

Расположите перечисленные домены от первого уровня к третьему

a. yandex.ru

b. mail.yandex.ru

c. ru

*№ 7. Задание на соответствие. Соотнесите элементы двух списков.*

Сопоставьте перечисленные программы и их назначение

1. MySQL a. Графический редактор

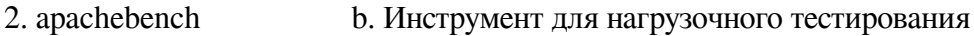

- 3. NGINX c. Веб-сервер
	- d. Реляционная СУБД
	- e. Компилятор

*№ 8. Задание открытой формы. Введите числовой ответ.*

Для внешних подключений к СУБД PostgreSQL требуется открыть TCP порт (для параметров по умолчанию). Какой это номер порта?

*№ 9. Задание на соответствие. Соотнесите элементы двух списков.*

Укажите, какие сведения о сетевых настройках сообщают перечисленные команды

- 1. ifconfig a. активные соединения
- 2. netstat b. скорость соединения
- 3. route c. таблицу маршрутов

d. перечень сетевых интерфейсов

*№ 10. Задание открытой формы. Введите числовой ответ.*

До какого минимального значения можно снизить гарантированную долю vCPU для виртуальной машины в Яндекс.Облаке? Укажите целое число процентов

*№ 11. Задание на соответствие. Соотнесите элементы двух списков.*

Укажите верные сведения о СУБД PostgreSQL

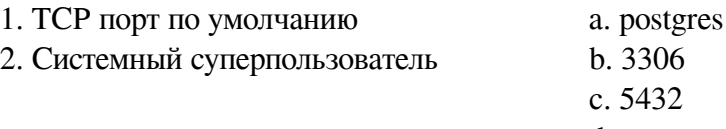

d. root

*№ 12. Задание с множественным выбором. Выберите 3 правильных ответа.*

В реестре запрещенных сайтов Роскомнадзора содержится следующая информация о каждом ресурсе:

a. Доменное имя сайта

b. MAC-адрес сайта

c. URL страницы

d. Описание причины блокировки

e. IP-адреса сайта (возможно несколько)

f. Контактные данный владельца сайта

*№ 13. Задание на соответствие. Соотнесите элементы двух списков.*

Вам представлено несколько примеров адресов, укажите тип для каждого

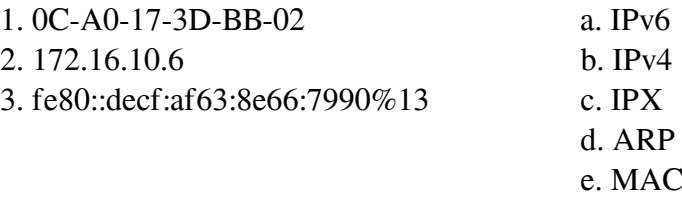

*№ 14. Задание с единичным выбором. Выберите один правильный ответ.*

Узел сети A передает сообщение узлу сети B, какой тип адреса рассматривает при этом маршрутизатор?

a. IP-адрес

b. виртуальный

c. физический

d. ни один из упомянутых

*№ 15. Задание на соответствие. Соотнесите элементы двух списков.*

Каким требованиям должны удовлетворять числа в алгоритме RSA?

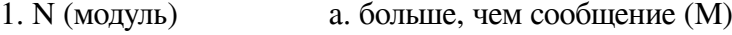

- 2. P и Q b. простое
	- c. взаимно простые

*№ 16. Задание открытой формы. Введите числовой ответ.*

Типичная домашняя сеть размером 254 адреса обозначается как /24 и имеет маску подсети 255.255.255.0. Сколько бит в IP-адресе варьируемые в таком случае?

*№ 17. Задание на соответствие. Соотнесите элементы двух списков.*

Соотнесите названия программных продуктов и их отношение к СУБД

- 1. PostgreSQL a. не является СУБД
- 2. MongoDB b. реляционная база данных
- 3. Apache Kafka c. нереляционная база данных (NoSQL)

*№ 18. Задание с множественным выбором. Выберите 3 правильных ответа.*

Какие из перечисленных программ предназначены для нагрузочного тестирования веб-сервера?

a. httperf

b. apachebench

c. httptrak

d. webcrawler

e. nginx-ng

f. siege

*№ 19. Задание на соответствие. Соотнесите элементы двух списков.*

Укажите условия выбора для каждой из СУБД

1. MySQL

2. Microsoft SQL

b. Данные не структурированы

a. Нужна интеграция с решениями Microsoft

3. ClickHouse c. Используется язык SQL на платформе Linux

*№ 20. Задание на последовательность. Расположите в правильном порядке.*

Укажите правильный путь к журналу ошибок NGINX в конфигурации по умолчанию

a. /var

b. /error.log

c. /nginx

d. /log

*№ 21. Задание на соответствие. Соотнесите элементы двух списков.*

Укажите назначения перечисленных протоколов

1. ARP a. определение физического адреса по IP-адресу

2. DHCP b. передача пакетов с полезными данными

3. IP c. определение сетевых настроек

*№ 22. Задание открытой формы. Введите ответ.*

Какой протокол используется для получение сетевых настроек при подключении к сети (в том числе маршрутов)

*№ 23. Задание с множественным выбором. Выберите 2 правильных ответа.*

Вам необходимо сгенерировать записи в базу данных. Какие функции и операторы языка SQL позволят задать случайные начало и продолжительность разговора?

a. PERIOD\_DIFF()

b. TIMEOF()

c. RANDDATE()

d. NOW()

e. DATENOW()

f. INTERVAL

## **3.6. Вопросы для коллоквиумов, собеседования для оценки компенетции**

## **«ОПК-1.2»**

*№ 1. Методы адресации в сети интернет, ограничения протокола IPv4.*

Опишите используемые диапазоны адресации в интернет для протокола IPv4

*№ 2. Преимущества использования веб-сервера NGINX.*

Опишите преимущества использования веб-сервера NGINX и основные этапы настройки

*№ 3. Использование виртуальной машины в Яндекс.Облако.*

Перечислите основные преимущества использования виртуальной машины в

Яндекс.Облако по сравнению с другими платформами.

*№ 4. Наполнение таблицы сгенерированными данными.*

Предложите пример короткой программы для наполнения таблицы данными. Какие операции языка SQL при этом были использованы?

*№ 5. Генерация записей в базу данных.*

Какие функции и операторы языка SQL позволят задать случайные начало и продолжительность разговора? Приведите примеры SQL-запросов

## **3.7. Вопросы для коллоквиумов, собеседования для оценки компенетции «ОПК-1.3»**

*№ 6. Методы адресации в сети интернет, ограничения протокола IPv4.*

Опишите используемые диапазоны адресации в интернет для протокола IPv4

*№ 7. Использование виртуальной машины в Яндекс.Облако.*

Перечислите основные преимущества использования виртуальной машины в Яндекс.Облако по сравнению с другими платформами.

*№ 8. Наполнение таблицы сгенерированными данными.*

Предложите пример короткой программы для наполнения таблицы данными. Какие операции языка SQL при этом были использованы?

*№ 9. Инструменты стресс-тестирования веб-сервера.*

Для создания стрессовой нагрузки подберите инструменты, которые могут быть запущены в командной строке Ubuntu. Linux

**3.8. Вопросы для коллоквиумов, собеседования для оценки компенетции «ОПК-3.1»**

*№ 10. Методы адресации в сети интернет, ограничения протокола IPv4.*

Опишите используемые диапазоны адресации в интернет для протокола IPv4

*№ 11. Преимущества использования веб-сервера NGINX.*

Опишите преимущества использования веб-сервера NGINX и основные этапы настройки

*№ 12. Генерация записей в базу данных.*

Какие функции и операторы языка SQL позволят задать случайные начало и продолжительность разговора? Приведите примеры SQL-запросов

**3.9. Вопросы для коллоквиумов, собеседования для оценки компенетции «ОПК-3.2»**

*№ 13. Методы адресации в сети интернет, ограничения протокола IPv4.*

Опишите используемые диапазоны адресации в интернет для протокола IPv4

*№ 14. Практикум работы с доменами.*

Рассмотрите возможности поиска свободных доменов через различных регистраторов. Каковы условия у наиболее популярных?

*№ 15. Инструменты стресс-тестирования веб-сервера.*

Для создания стрессовой нагрузки подберите инструменты, которые могут быть запущены в командной строке Ubuntu. Linux

## **3.10. Вопросы для коллоквиумов, собеседования для оценки компенетции «ОПК-3.3»**

*№ 16. Практикум работы с доменами.*

Рассмотрите возможности поиска свободных доменов через различных регистраторов. Каковы условия у наиболее популярных?

## **3.11. Вопросы для коллоквиумов, собеседования для оценки компенетции «ОПК-5.2»**

*№ 17. Практикум работы с доменами.*

Рассмотрите возможности поиска свободных доменов через различных регистраторов. Каковы условия у наиболее популярных?

*№ 18. Генерация записей в базу данных.*

Какие функции и операторы языка SQL позволят задать случайные начало и продолжительность разговора? Приведите примеры SQL-запросов

# **3.12. Вопросы для коллоквиумов, собеседования для оценки компенетции «ОПК-1.1»**

### *№ 19. Преимущества использования веб-сервера NGINX.*

Опишите преимущества использования веб-сервера NGINX и основные этапы настройки

*№ 20. Использование виртуальной машины в Яндекс.Облако.*

Перечислите основные преимущества использования виртуальной машины в Яндекс.Облако по сравнению с другими платформами.

*№ 21. Наполнение таблицы сгенерированными данными.*

Предложите пример короткой программы для наполнения таблицы данными. Какие операции языка SQL при этом были использованы?

## **3.13. Вопросы для коллоквиумов, собеседования для оценки компенетции «ОПК-5.1»**

## *№ 22. Инструменты стресс-тестирования веб-сервера.*

Для создания стрессовой нагрузки подберите инструменты, которые могут быть запущены в командной строке Ubuntu. Linux